## بسم الله الرحمان الرحيم

والصلاة والسلام على رسول الله وءاله وصحبه اجمعين **معرفة معلومات هامة عن القرص الذي اشتريته** 

في هذا الكتاب احببت ان اتكلم عن طريقة قد تساعد الكثير منا لاسيما الاشخاص الذين ٌمٌلون الى شراء القطع المستعملة ،مثل الماذربورد ،قارء االقراص...اخ

هذه الطريقة تساعدك في ان تعرف عدد الساعات التي اشتغل عليها القرص بالساعات والايام ،وكذاك معرفة هل القرص الذي اشتريته صالح ام لا وعدة معلومات ،الطريقة تتم باستعمال البرنامج المجانً المسمى **CrystalDiskInfo** وهذا هو رابط التحمٌل للبرنامج :

## http://adf.ly/1HtKuv

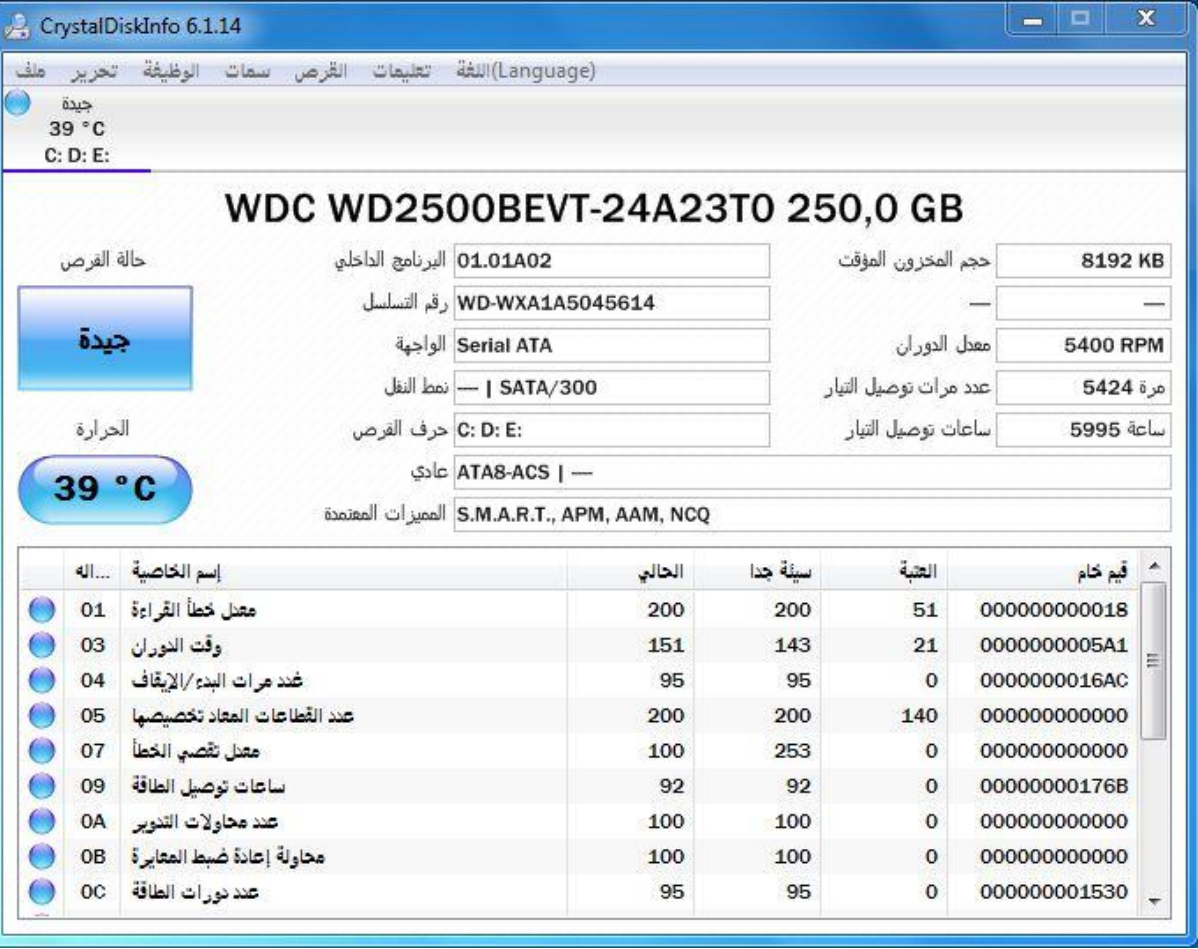

بعد تنصيب البرنامج وتشغيل ستواجهك الواجهة التالية:

## بسم الله الرحمان الرحيم

كما يظهر في يسار واجهة البرنامج: حالة القرص جيدة ،واذا كان لون ال المربع اصفر او احمر فهذا يدل على ان القرص الذي اشتريته غير صالح ،اما اسفل حالة القرص تجد درجة حرارة القرص ،وعند ارتفاع درجة حرارة القرص يتغير لون المربع ويصبح لونه اصفر ثم احمر <sub>.</sub>أما في وسط الواجهة فيظهر البرنامج الرقم التسلسلي للقرص والواجهة المستعملة في توصيل القرص ( ..SATA,ATA ) ،اما في يمين الواجهة فيطهر لنا حجم القرص واسفله يظهر لنا معدل دوران القرص :دورة /الدقيقة .

واسفله نجد عدد مرات توصيل التيار الكهربائي بالقرص . اما اسفله وهو المهم فيظهر لنا عدد الساعات التي اشتغلها القرص ولمعرفة الوقت بالأيام يكفي وضع مؤشر الفأرة على ساعات التشغيل فيبدو في التلميح زمن التشغيل بالأيام .

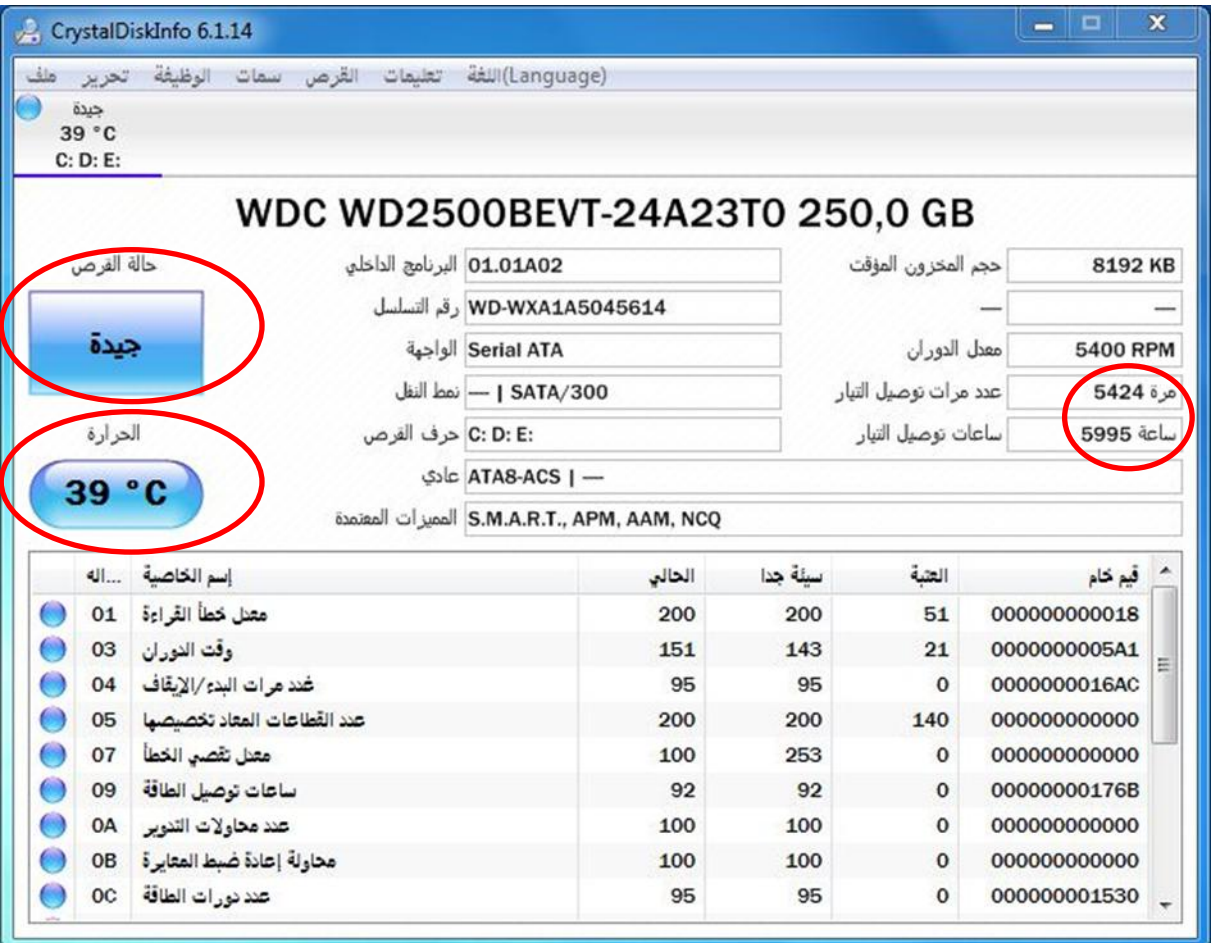